ZA94PGM.zip is a compressed file which archives 42 Stata program files. These program files are included so that users of the constructed data (assuming some knowledge of Stata) can determine what assumptions were made in the creation of the constructed data.

The list below matches the names of the constructed data files with the programs which created them. This list contains the names of some data which are not distributed with the data. These data files can be re-created with the raw data and the program files.

The program files and the constructed data files are provided on an "as is" basis. We unfortunately can not allocate time to answer questions on the programs or constructed data files.

## LIST OF CONSTRUCTED DATA FILES AND PROGRAMS TO CREATE THEM

Sampling Frame Files calculation : Series of programs to calculate / analyze the sampling frames

\_\_\_\_\_\_\_\_\_\_\_\_\_\_\_\_\_\_\_\_\_\_\_\_\_\_\_\_\_\_\_\_\_\_\_\_\_\_\_\_\_\_\_\_\_\_\_\_\_\_\_\_\_\_\_\_\_\_\_\_\_\_\_\_\_\_\_\_\_\_\_\_\_\_\_\_\_

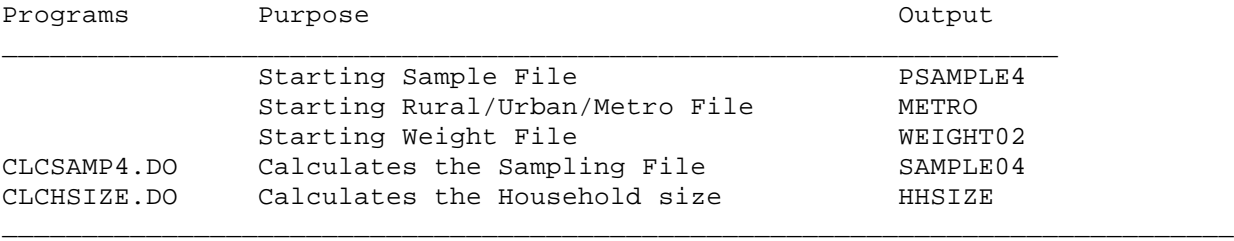

Stratifier File: Program to generate stratifier for analysis

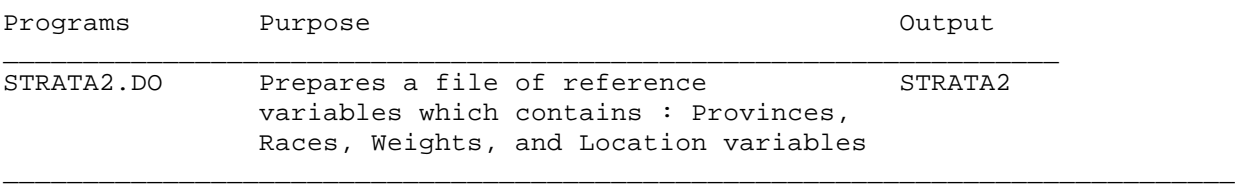

Clean and Organize Cluster Prices : Series of programs to clean and calculate cluster prices for each recorded purchase

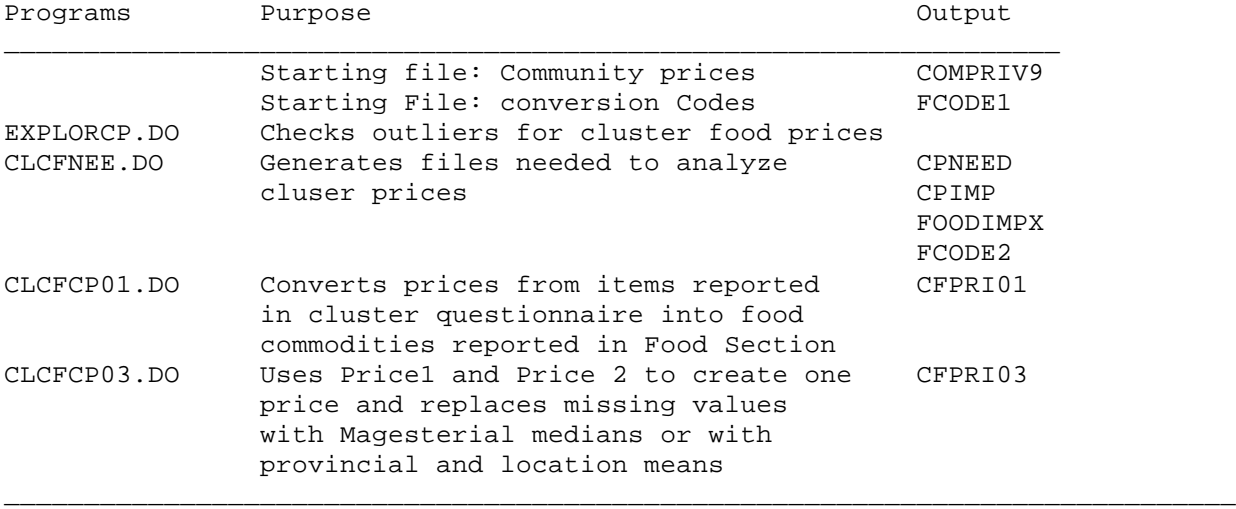

Clean and Organize Expenditure: Series of programs to calculate quantities, calories and budget shares

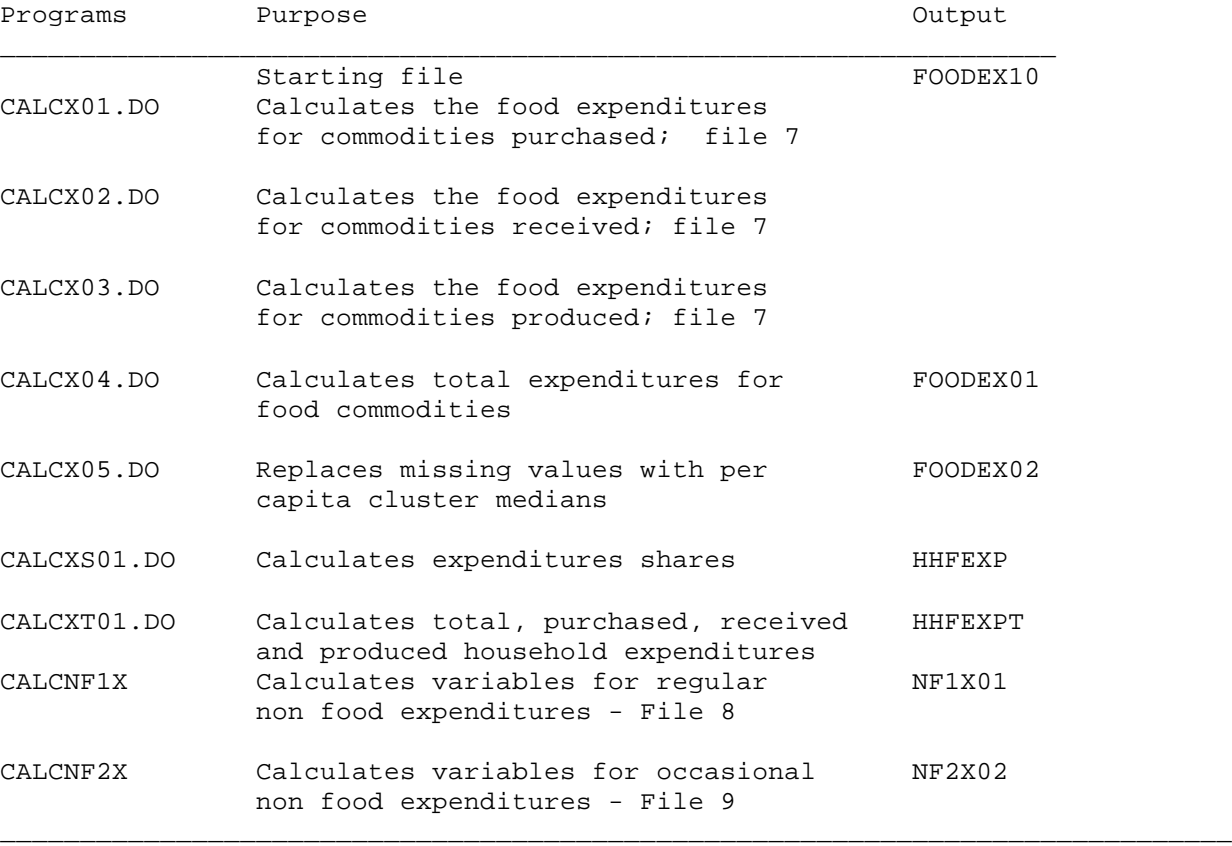

Summary Expenditure Calculations: Series of programs to clean and calculate summary expenditure files

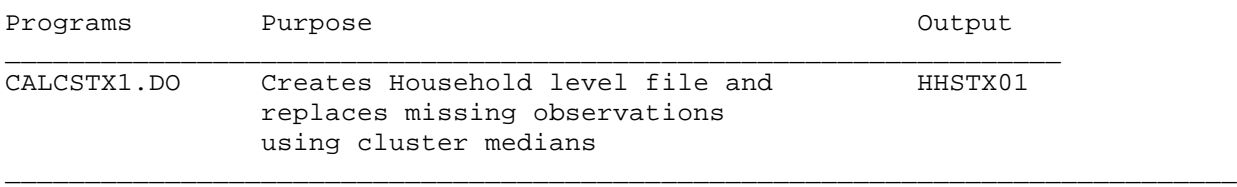

Total Income Calculation : Series of programs to calculate all the components of total income

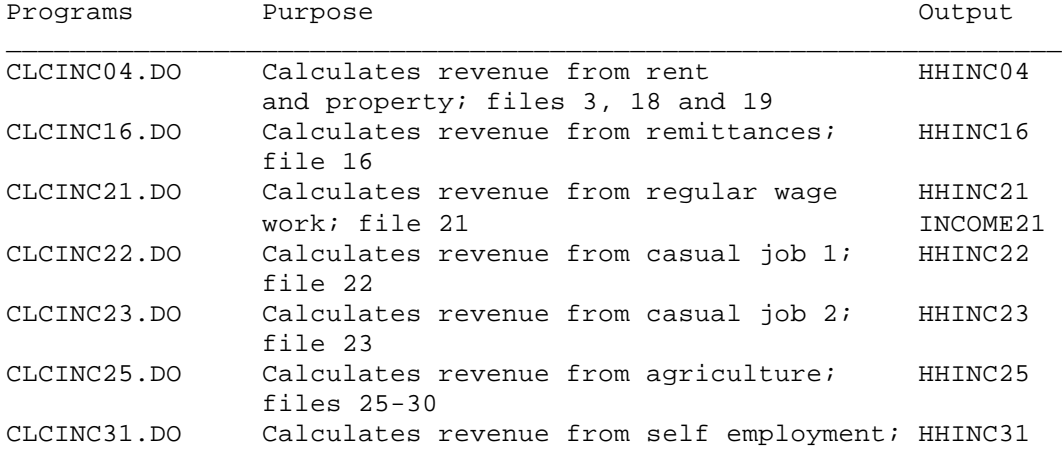

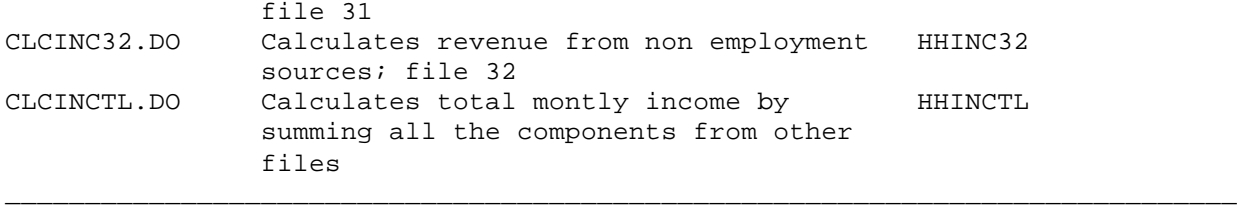

Total Expenditure Calculation : Series of programs to calculate all the components of total expenditure

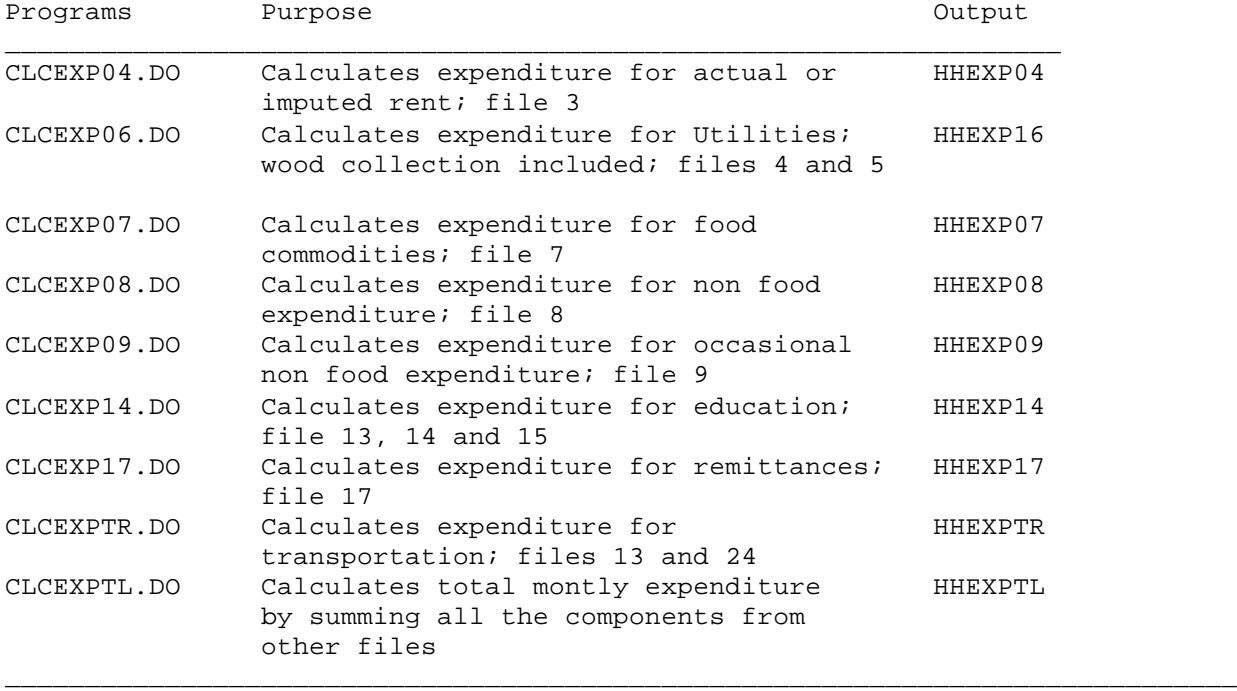